## Package 'iDOS'

July 27, 2016

<span id="page-0-0"></span>Type Package Title Integrated Discovery of Oncogenic Signatures Version 1.0.0 Date 2016-07-27 Author Syed Haider, Francesca M Buffa Maintainer Syed Haider <Syed.Haider@oncology.ox.ac.uk> **Depends** R ( $>= 2.15.0$ ), VennDiagram ( $>= 1.6.5$ ) Description Integrate molecular profiles to discover candidate oncogenic drivers. License GPL-2 LazyLoad yes NeedsCompilation no Repository CRAN Date/Publication 2016-07-27 20:25:35

### R topics documented:

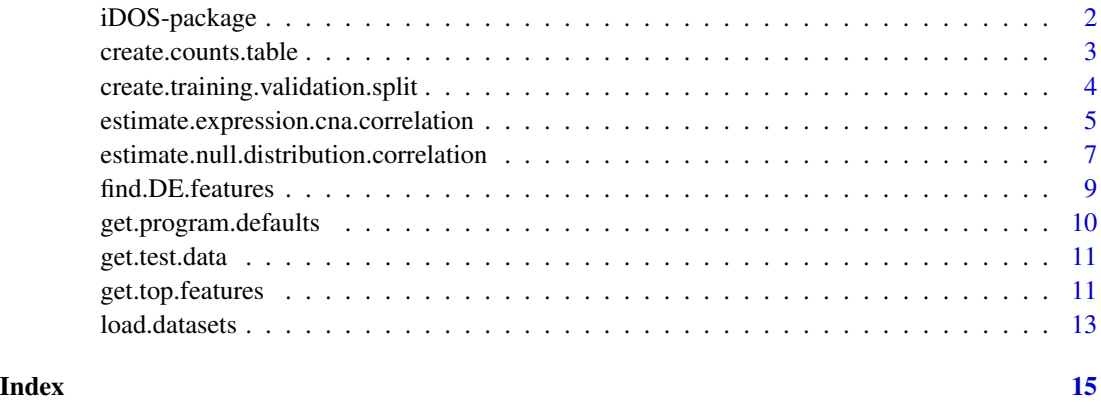

<span id="page-1-0"></span>

#### Description

A method to identify correlated changes on mRNA and DNA level. For details, see PMID: 27358048

#### Details

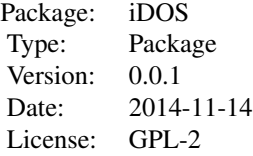

#### Author(s)

Syed Haider, Francesca M Buffa Maintainer: Syed Haider <Syed.Haider@oncology.ox.ac.uk> MRC Weatherall Institute of Molecular Medicine Department of Oncology University of Oxford.

```
# load test data
x \leq - get.test.data(data.types = c("mRNA.T", "mRNA.N", "CNA", "ann"));
# list of features to be assessed for differential expression
feature.ids <- rownames(x$mRNA.T$BLCA);
# get differentially expressed features
DE.results <- find.DE.features(
  exp.data.T = x$mRNA.T,exp.data.N = x$mRNA.N,
  feature.ids = feature.ids,
  test.name = "t.test"
  );
# get top features
top.features <- get.top.features(
  DE.features = cbind("FC" = DE.results[, 1], "P" = DE.results[, 2]),
  cna.data.fractions = x$CNA.fractions$BLCA,
  mRNA.FC.up = 0.25,
```

```
mRNA.FC.down = 0.25,
 mRNA.p = 0.05,mRNA.top.n = NULL,
 cna.fractions.gain = 0.2,
 cna.fractions.loss = 0.2
 );
# temporary output directory
tmp.output.dir <- tempdir();
# estimate mRNA and CNA correlation using the pre-selected top features
correlated.features <- estimate.expression.cna.correlation(
 exp.data = x$mRNA.T$BLCA,
 cna.data.log2 = x$CNA.log2$BLCA,
 corr.threshold = 0.3,
 corr.direction = "two.sided",
 subtypes.metadata = list(
    "subtype.samples.list" = list("All" = colnames(x$mRNA.T$BLCA))
   ),
 feature.ids = top.features,
 cancer.type = "BLCA",
 data.dir = paste(tmp.output.dir, "/data/BLCA/", sep = ""),
 graphs.dir = paste(tmp.output.dir, "/graphs/BLCA/", sep = "")
 );
```

```
create.counts.table create.counts.table
```
#### Description

Summary function to collapse the counts of selected (e.g. correlated) features per cancer type into counts table

#### Usage

```
create.counts.table(corr.summary = NULL)
```
#### Arguments

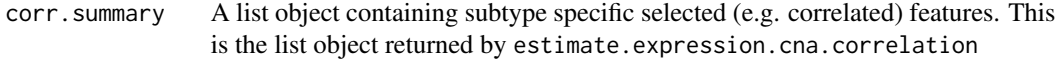

#### Value

A matrix of cancer type specific counts

#### Author(s)

Syed Haider

#### <span id="page-3-0"></span>See Also

[estimate.expression.cna.correlation](#page-4-1)

#### Examples

```
# load test data
x \leq get.test.data(data.types = c("mRNA.T", "CNA"));
# temporary output directory
tmp.output.dir <- tempdir();
# go through each cancer type iteratively and perform mRNA-CNA correlation analysis
correlated.features <- list();
for (cancer.type in names(x$mRNA.T)) {
 # estimate mRNA and CNA correlation for each cancer/disease type
 correlated.features[[cancer.type]] <- estimate.expression.cna.correlation(
    exp.data = x$mRNA.T[[cancer.type]],
   cna.data.log2 = x$CNA.log2[[cancer.type]],
   corr. threshold = 0.3,
   corr.direction = "two.sided",
   subtypes.metadata = list(
     "subtype.samples.list" = list("All" = colnames(x$mRNA.T[[cancer.type]]))
 ),
   feature.ids = rownames(x$mRNA.T[[cancer.type]]),
   cancer.type = cancer.type,
   data.dir = paste(tmp.output.dir, "/data/", cancer.type, sep = ""),
   graphs.dir = paste(tmp.output.dir, "/graphs/", cancer.type, sep = "")
    );
 }
# create counts table across cancer types
counts.table <- create.counts.table(corr.summary = correlated.features);
```
create.training.validation.split *create.training.validation.split*

#### Description

Utility function to create random partitions of a dataset into training and validation sets. If samples are < 200, 66:34; otherwise 50:50 partitions are generated between training and validation sets respectively

<span id="page-4-0"></span>estimate.expression.cna.correlation 5

#### Usage

```
create.training.validation.split(
  exp.data = NULL, ann.data = NULL, seed.number = 51214
  )
```
#### Arguments

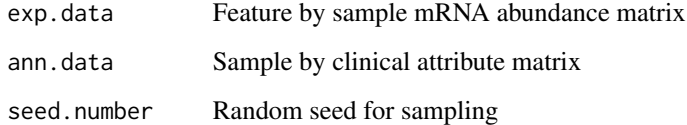

#### Value

A list of four matrices expression and two associated clinical matrices (exp.T, ann.T, exp.V and ann.V). One set for training and one for validation

#### Author(s)

Syed Haider

#### Examples

```
# load test data
x \leq get.test.data(data.types = c("mRNA.T", "ann"));
# create training and validation sets
partitioned.datasets <- create.training.validation.split(
 exp.data = x$mRNA.T$BLCA,
 ann.data = x$ann$BLCA,
 seed.number = 51214
 );
```
<span id="page-4-1"></span>estimate.expression.cna.correlation *estimate.expression.cna.correlation*

#### Description

Estimate subtype specific correlation between mRNA and CNA profiles

#### Usage

```
estimate.expression.cna.correlation(
  exp.data = NULL,cna.data.log2 = NULL,
 corr. threshold = 0.3,
  corr.direction = "two.sided",
  subtypes.metadata = NULL,
  feature.ids = NULL,
  cancer.type = NULL,
  data.dir = NULL,
  graphs.dir = NULL
  \mathcal{L}
```
#### Arguments

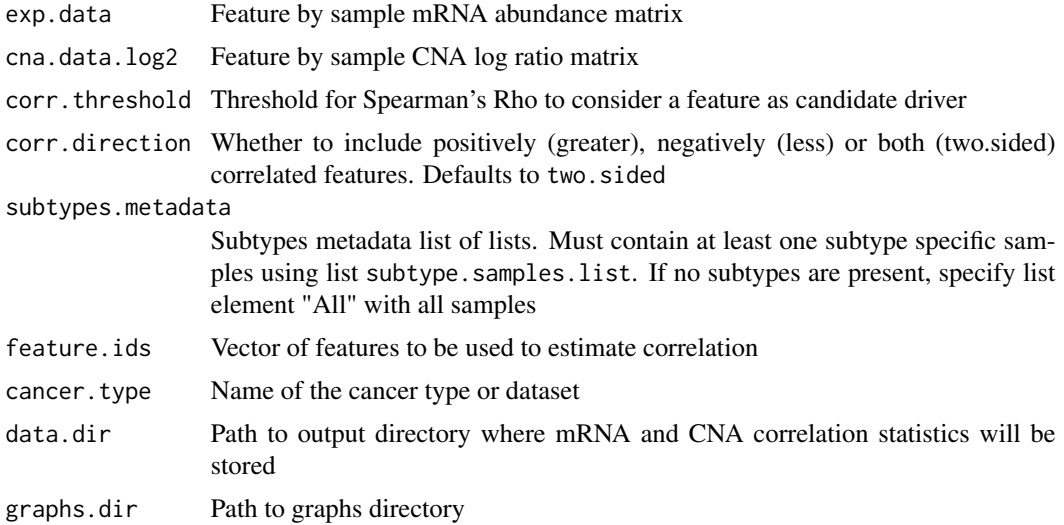

#### Value

A list of lists containing correlated features per cancer subtype

#### Author(s)

Syed Haider

```
# load test data
x \leq get.test.data(data.types = c("mRNA.T", "CNA"));
# temporary output directory
tmp.output.dir <- tempdir();
```

```
# estimate mRNA and CNA correlation
correlated.features <- estimate.expression.cna.correlation(
  exp.data = x$mRNA.T$BLCA,
  cna.data.log2 = x$CNA.log2$BLCA,
  corr. threshold = 0.3,
  corr.direction = "two.sided",
  subtypes.metadata = list(
    "subtype.samples.list" = list("All" = colnames(x$mRNA.T$BLCA))
   ),
  feature.ids = rownames(x$mRNA.T$BLCA),
  cancer.type = "BLCA",
  data.dir = paste(tmp.output.dir, "/data/BLCA/", sep = ""),
  graphs.dir = paste(tmp.output.dir, "/graphs/BLCA/", sep = "")
  );
```
estimate.null.distribution.correlation *estimate.null.distribution.correlation*

#### Description

Function to estimate probability of observing correlations as high as observed using a feature list of interest

#### Usage

```
estimate.null.distribution.correlation(
  exp.data = NULL,
  cna.data.log2 = NULL,
  corr. threshold = 0.3,
  corr.direction = "two.sided",
  subtypes.metadata = NULL,
  feature.ids = NULL,
  observed.correlated.features = NULL,
  iterations = 50,
  cancer.type = NULL,
  data.dir = NULL
  )
```
#### Arguments

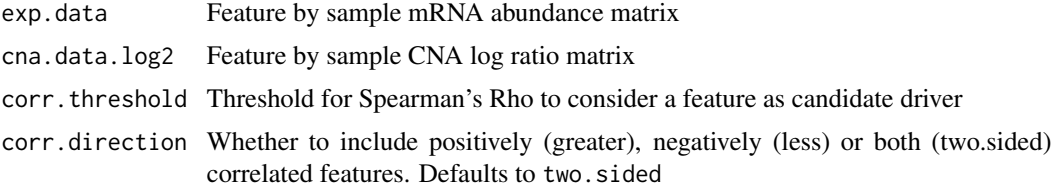

<span id="page-7-0"></span>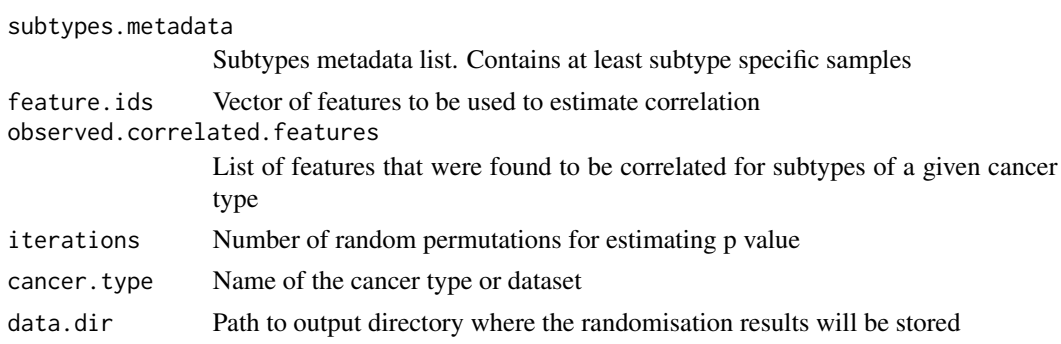

#### Value

1 if successful

#### Author(s)

Syed Haider

#### See Also

[estimate.expression.cna.correlation](#page-4-1)

```
# load test data
x \leq - get.test.data(data.types = c("mRNA.T", "CNA"));
# temporary output directory
tmp.output.dir <- tempdir();
# estimate mRNA and CNA correlation for each cancer/disease type
correlated.features <- estimate.expression.cna.correlation(
  exp.data = x$mRNA.T$BLCA,
  cna.data.log2 = x$CNA.log2$BLCA,
  corr. threshold = 0.3,
  corr.direction = "two.sided",
  subtypes.metadata = list(
   "subtype.samples.list" = list("All" = colnames(x$mRNA.T$BLCA))
   ),
  feature.ids = rownames(x$mRNA.T$BLCA),
  cancer.type = "BLCA",
  data.dir = paste(tmp.output.dir, "/data/BLCA/", sep = ""),
  graphs.dir = paste(tmp.output.dir, "/graphs/BLCA/", sep = "")
  );
# estimate NULL distribution
estimate.null.distribution.correlation(
  exp.data = x$mRNA.T$BLCA,
  cna.data.log2 = x$CNA.log2$BLCA,
  corr. threshold = 0.3,
```
#### <span id="page-8-0"></span>find.DE.features 9

```
corr.direction = "two.sided",
subtypes.metadata = list(
  "subtype.samples.list" = list("All" = colnames(x$mRNA.T$BLCA))
 ),
feature.ids = rownames(x$mRNA.T$BLCA),
observed.correlated.features = correlated.features$correlated.genes.subtypes,
iterations = 50,
cancer.type = "BLCA",
data.dir = paste(tmp.output.dir, "/data/BLCA/", sep = "")
);
```
find.DE.features *find.DE.features*

#### Description

Funtion to identify differentially expressed/variable features between Tumour (T) and Normal (N) profiles

#### Usage

```
find.DE.features(
  exp.data.T = NULL,exp.data.N = NULL,
 feature.ids = NULL,
  test.name = "t.test"
  )
```
#### Arguments

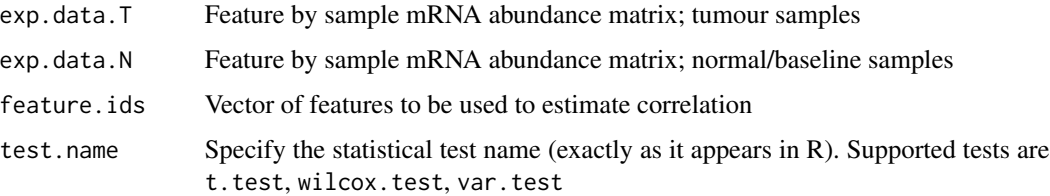

#### Value

Feature by cancer type matrix of log2 fold change (T vs N) and adjusted P values. P values are estimated through test.name

#### Author(s)

Syed Haider

#### See Also

[t.test](#page-0-0), [wilcox.test](#page-0-0), [var.test](#page-0-0)

#### Examples

```
# load test data
x <- get.test.data(data.types = c("mRNA.T", "mRNA.N"));
# list of features to be assessed for differential expression
feature.ids <- rownames(x$mRNA.T$BLCA);
DE.results <- find.DE.features(
  exp.data.T = x$mRNA.T,exp.data.N = x$mRNA.N,
 feature.ids = feature.ids,
  test.name = "t.test"
  );
```
get.program.defaults *get.program.defaults*

#### Description

Get default datasets bundled with package for test runs

#### Usage

```
get.program.defaults()
```
#### Value

A list with program.data.dir containing path to example program directory and test.data.dir containing path to example datasets directory

#### Author(s)

Syed Haider

#### Examples

x <- get.program.defaults();

<span id="page-9-0"></span>

<span id="page-10-0"></span>get.test.data *get.test.data*

#### Description

Function to load test data

#### Usage

```
get.test.data(data.types = c("mRNA.T", "ann"))
```
#### Arguments

data.types Datatypes to be read Valid datatypes are: mRNA.T, mRNA.N, CNA (includes: log2, calls and fractions), annotations

#### Value

List of lists containing datasets and respective molecular profiles as matrices

#### Author(s)

Syed Haider

#### Examples

 $x \leq$  get.test.data(data.types = c("mRNA.T", "mRNA.N", "ann"));

get.top.features *get.top.features*

#### Description

Prioritise top features satisfying the criteria specified by various parameters described below

#### Usage

```
get.top.features(
 DE.features = NULL,
  cna.data.fractions = NULL,
 mRNA.FC.up = 0,
 mRNA.FC.down = 0,
 mRNA.p = 0.05,mRNA.top.n = NULL,
```

```
cna.fractions.gain = 0.2,
cna.fractions.loss = 0.2
\lambda
```
#### Arguments

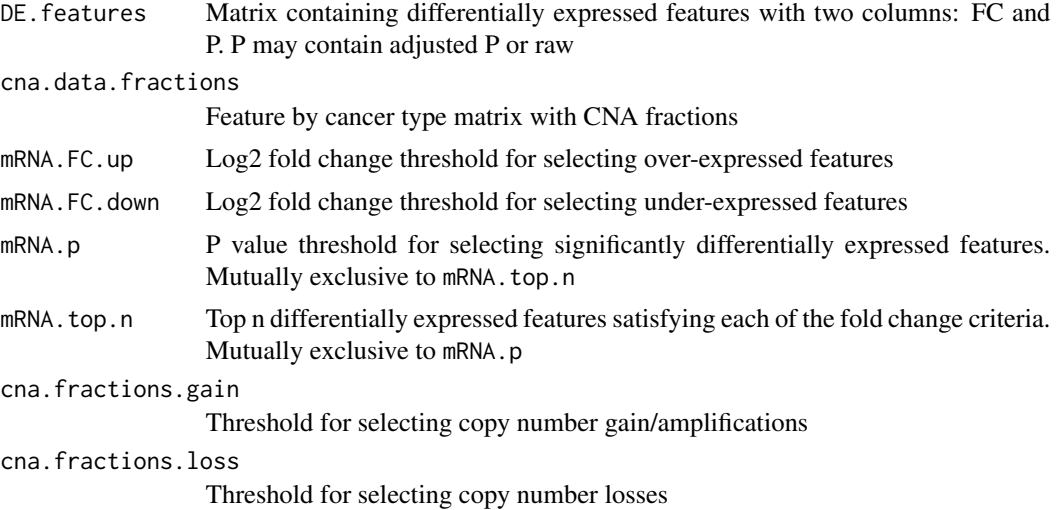

#### Value

Vector of top features

#### Author(s)

Syed Haider

```
# load test data
x <- get.test.data(data.types = c("mRNA.T", "mRNA.N", "CNA"));
# list of features to be assessed for differential expression
feature.ids <- rownames(x$mRNA.T$BLCA);
# get differentially expressed features
DE.results <- find.DE.features(
 exp.data.T = x$mRNA.T,
  exp.data.N = x$mRNA.N,feature.ids = feature.ids,
  test.name = "t.test"
  );
# get top features
top.features <- get.top.features(
 DE.features = cbind("FC" = DE.results[, 1], "P" = DE.results[, 2]),
```
#### <span id="page-12-0"></span>load.datasets 13

```
cna.data.fractions = x$CNA.fractions$BLCA,
mRNA.FC.up = 0.25,mRNA.FC.down = 0.25,
mRNA.p = 0.05,mRNA.top.n = NULL,
cna.fractions.gain = 0.2,
cna.fractions.loss = 0.2
);
```
load.datasets *load.datasets*

#### Description

Function to load and systemise molecular datasets

#### Usage

```
load.datasets(
 data.dir = "./",metadata = NULL,
 data.types = c("mRNA.T", "ann")
  )
```
### Arguments

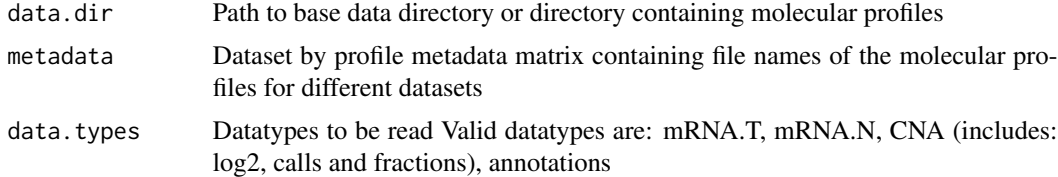

#### Value

List of lists containing datasets and respective molecular profiles as matrices

#### Author(s)

Syed Haider

```
# locate test data directory which comes with the package
data.dir <- paste(system.file("programdata/testdata/", package = "iDOS"), "/", sep = "");
```

```
# read meta data file
```

```
metadata <- read.table(
file = paste(data.dir, "metadata.txt", sep = ""),
 row.names = 1,
 header = TRUE,
 sep = "\t",
 stringsAsFactors = FALSE
 );
x <- load.datasets(
  data.dir = data.dir,
  metadata = metadata,
  data.types = c("mRNA.T", "mRNA.N", "ann")
  );
```
# <span id="page-14-0"></span>Index

∗Topic Null distribution estimate.null.distribution.correlation, [7](#page-6-0) ∗Topic candidate drivers get.top.features, [11](#page-10-0) ∗Topic correlation estimate.expression.cna.correlation, [5](#page-4-0) ∗Topic datasets get.test.data, [11](#page-10-0) load.datasets, [13](#page-12-0) ∗Topic defaults get.program.defaults, [10](#page-9-0) ∗Topic differential features find.DE.features, [9](#page-8-0) ∗Topic output create.counts.table, [3](#page-2-0) create.training.validation.split, [4](#page-3-0) ∗Topic package iDOS-package, [2](#page-1-0) ∗Topic randomisation estimate.null.distribution.correlation, [7](#page-6-0) create.counts.table, [3](#page-2-0) create.training.validation.split, [4](#page-3-0) estimate.expression.cna.correlation, *[4](#page-3-0)*, [5,](#page-4-0) *[8](#page-7-0)* estimate.null.distribution.correlation, [7](#page-6-0) find.DE.features, [9](#page-8-0) get.program.defaults, [10](#page-9-0) get.test.data, [11](#page-10-0) get.top.features, [11](#page-10-0) iDOS *(*iDOS-package*)*, [2](#page-1-0) iDOS-package, [2](#page-1-0) load.datasets, [13](#page-12-0) t.test, *[10](#page-9-0)* var.test, *[10](#page-9-0)* wilcox.test, *[10](#page-9-0)*